## Algebra 2 Name\_\_\_\_\_\_\_\_\_\_\_\_\_\_\_\_\_\_\_\_\_\_\_\_\_\_\_\_\_\_\_\_\_\_\_ ID: 1 8.1 Practice Date Period © 2015 Kuta Software LLC. All rights reserved.

**Identify the vertical asymptotes, horizontal asymptote, domain, and range of each. Then sketch the graph.**

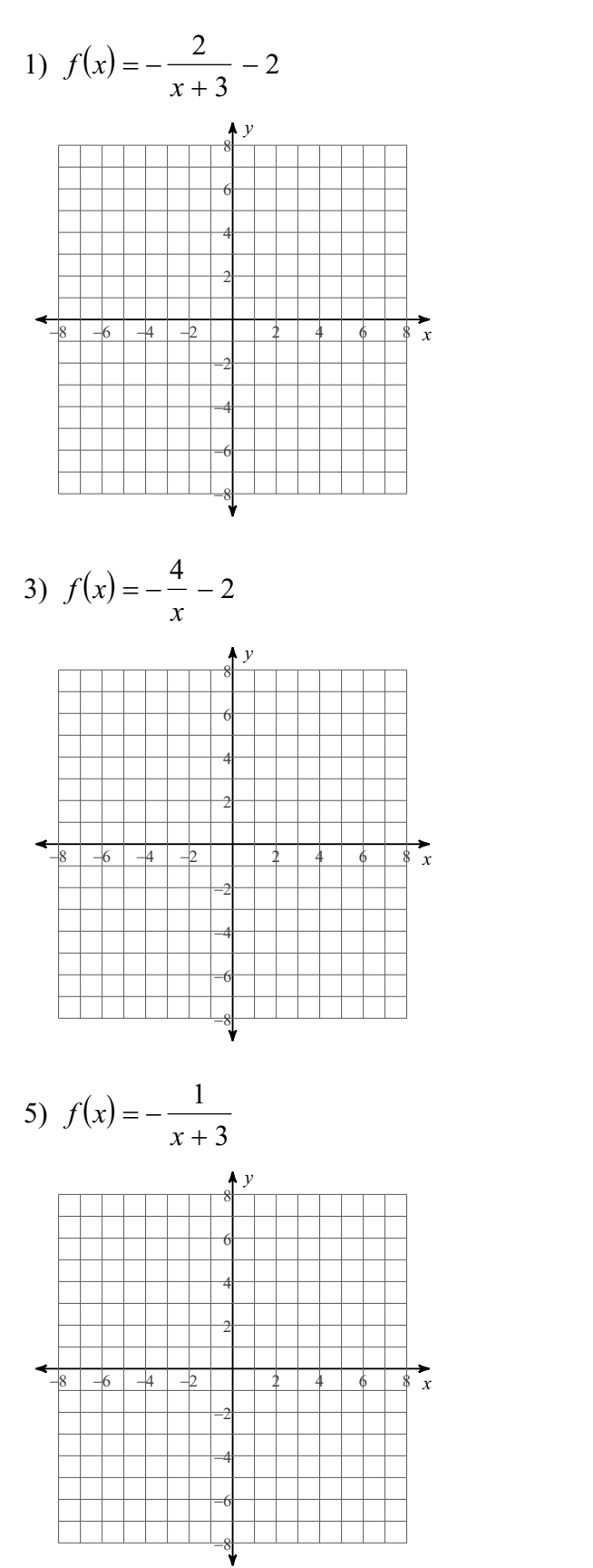

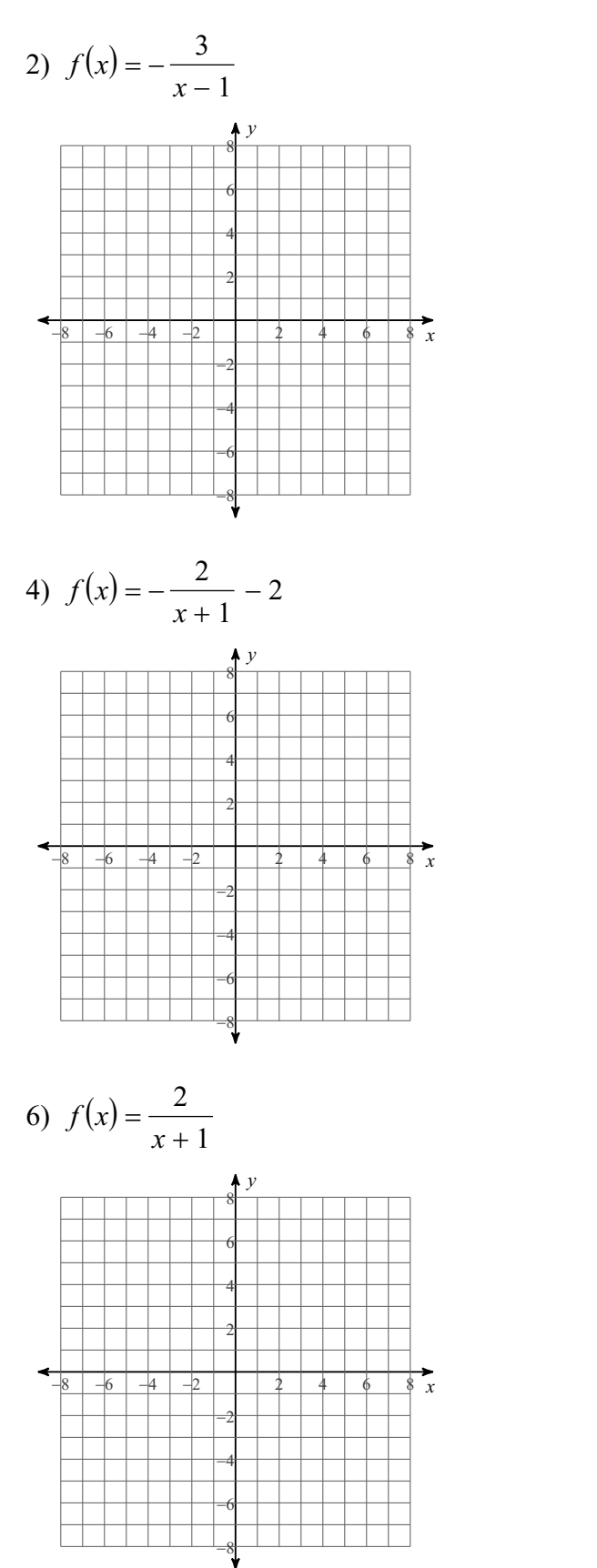

© 2015 Kuta Software LLC. All rights reserved.  $1\overline{\phantom a}$  PM ade with Infinite Algebra 2.

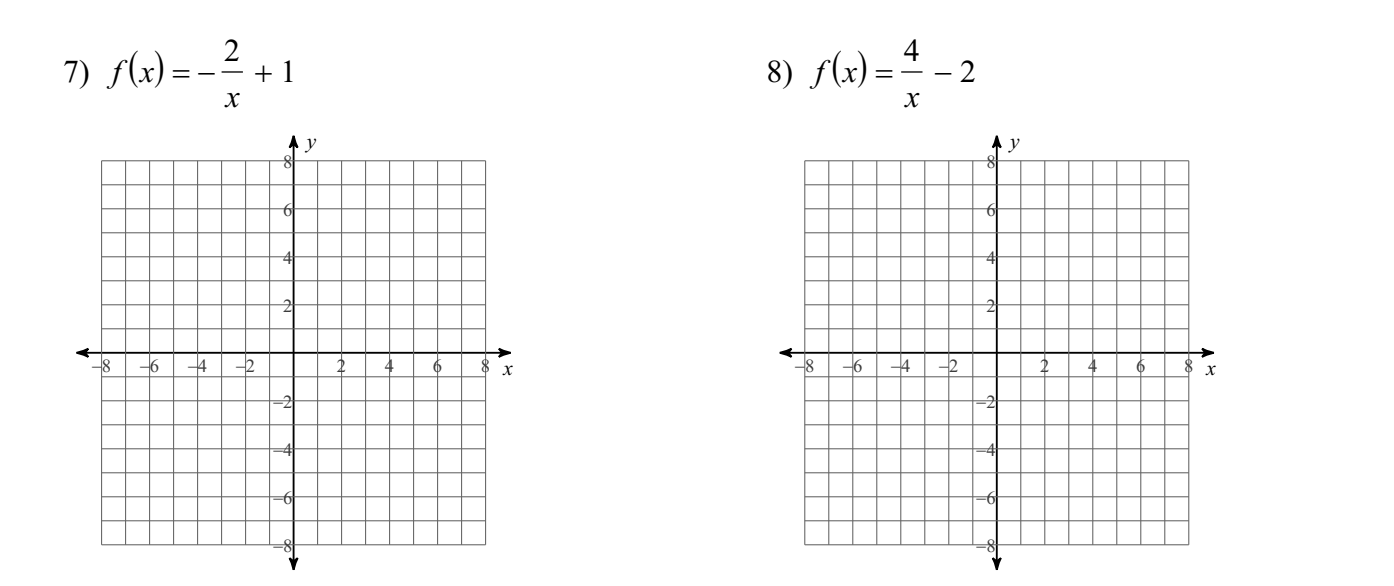

**Identify the vertical asymptotes and horizontal asymptote of each. Then sketch the graph.**

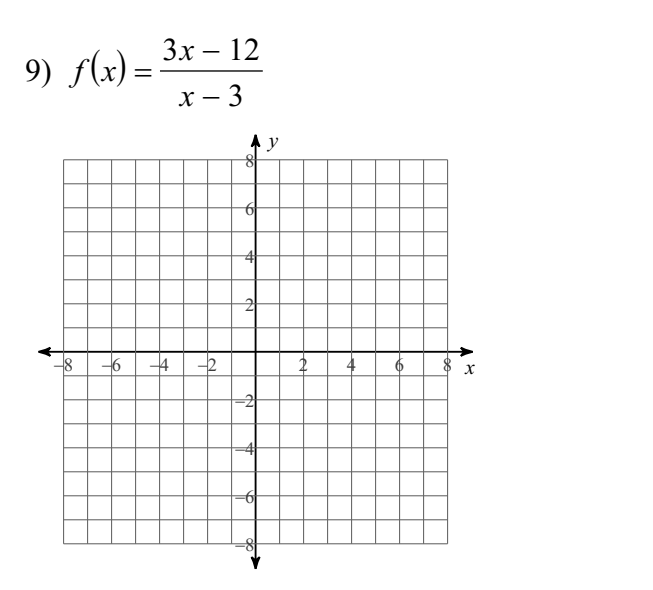

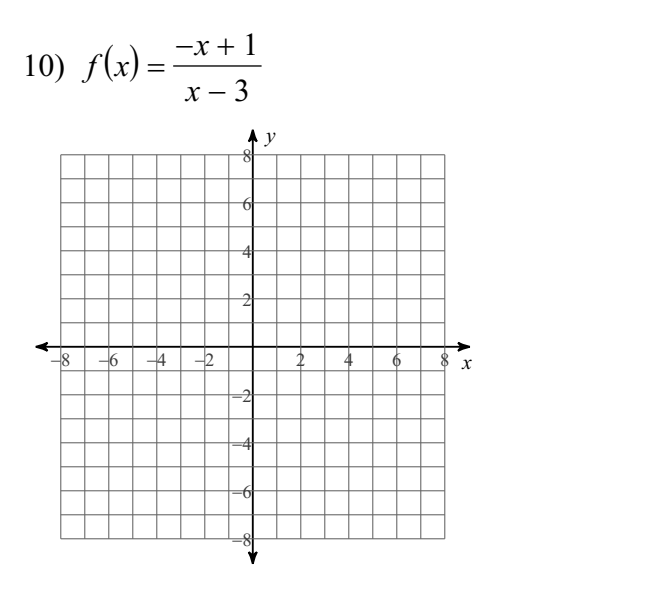

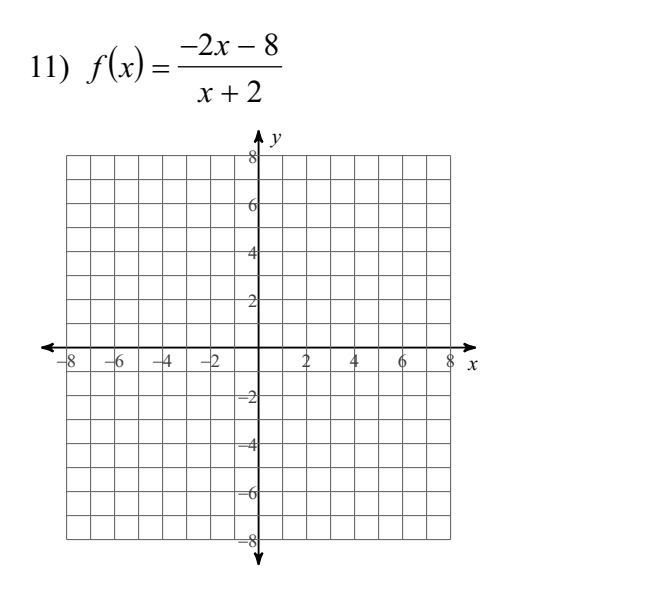

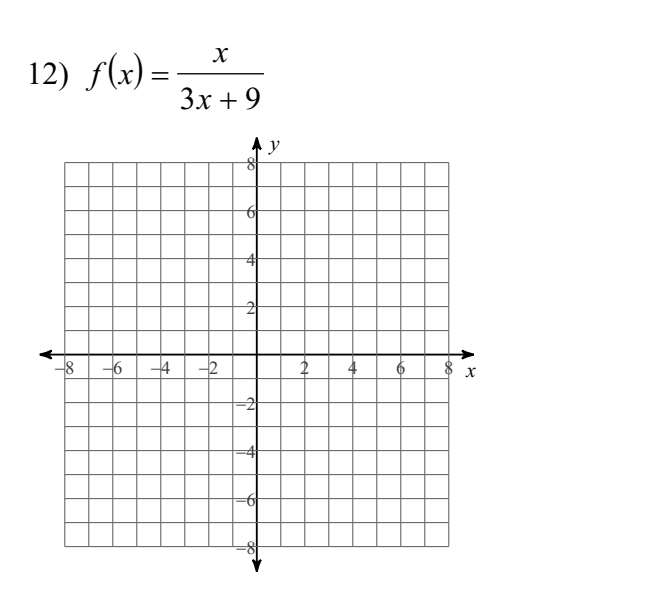

## Answers to 8.1 Practice (ID: 1)

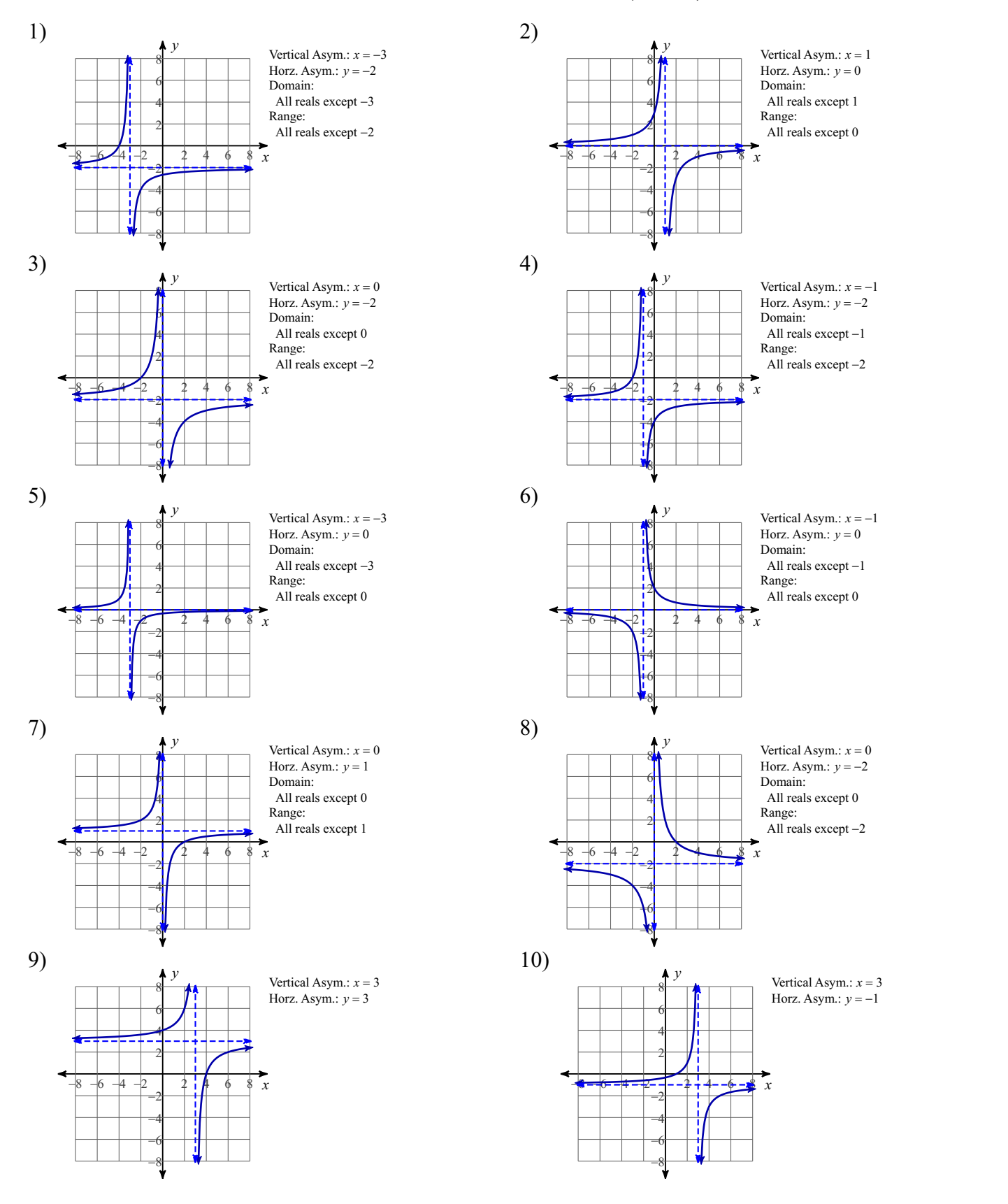

 $11)$ 

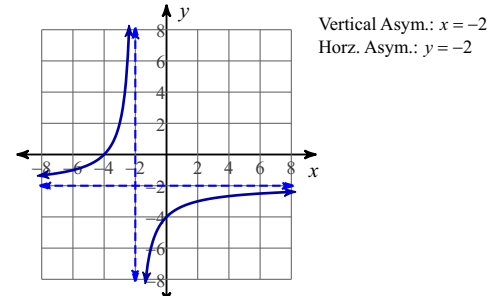

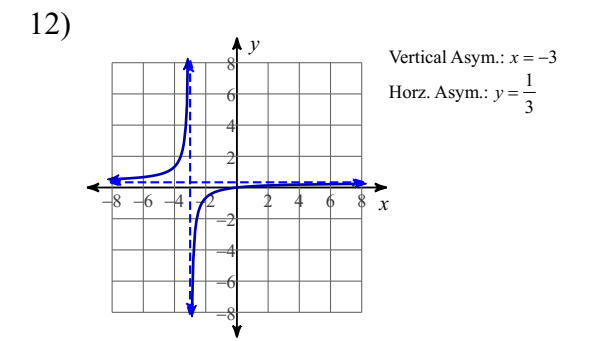